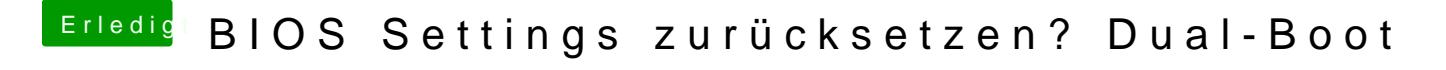

Beitrag von Altemirabelle vom 22. Februar 2018, 22:43

Das hört sich gut an! Weiter so!